A perceptron

#### Neuron

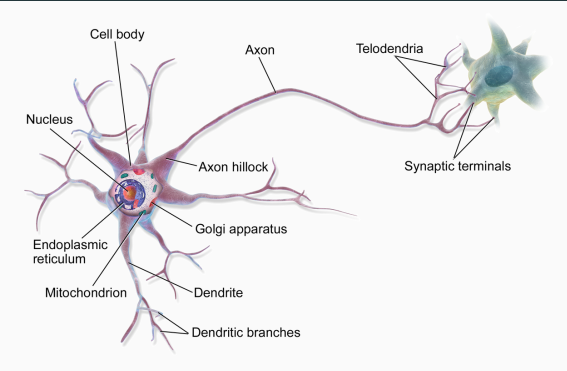

► absztrakt neuron modell: 
$$
a = f\left(\sum_i x_i w_i + b\right)
$$

- $\blacktriangleright$   $x_i$ : a neuron bemenetei
- $\blacktriangleright$  *w<sub>i</sub>*: súlyzók
- $\blacktriangleright$  b: bias
- $\blacktriangleright$  f: aktivációs függvény
- $\triangleright$  a: a neuron kimenete

#### A perceptron

▶ a perceptron egy olyan neuron, amely hardlim aktivációs függvényt\* használ

$$
f: \mathbb{R} \to \{0, 1\}, \quad f(x) = \begin{cases} 1, & \text{ha} \quad x \ge 0 \\ 0 & \text{különben} \end{cases}
$$

- $\blacktriangleright$   $a = \text{hardlim}(w^T x + b)$
- ▶ a perceptron egy lineáris és bináris osztályozó
- ▶ döntési felület: azon bemenetek halmaza, amelyre  $w^Tx + b = 0$
- ▶ bináris osztályozási problémák: spam?, rák?, hitel?, stb

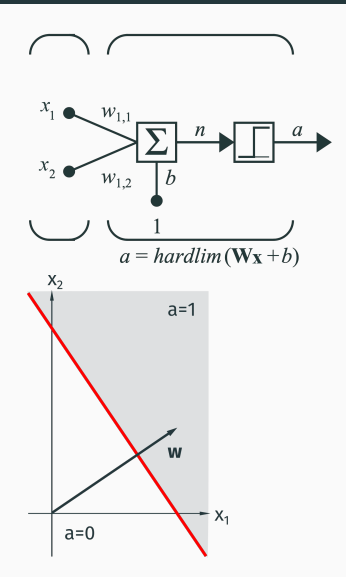

\*vagy valamilyen más lépcsőfüggvényt

### A perceptron tanítása

▶ tanítsunk meg egy perceptronnak a következő leképzéseket:

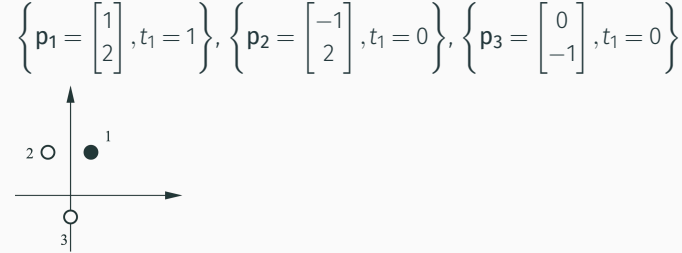

▶ tanítás: a súlyzóvektor értékeinek beállítása

# Perceptron tanítási szabály (perceptron learning rule)

Jelölés:

- ▶ a jelölés egyszerűsítéséért: *w*<sup>0</sup> *← b* és *x*<sup>0</sup> *←* 1
- ▶ x egy bemenet és *d* a hozzátartozó helyes osztályozás
- $\blacktriangleright$   $y = f(w^T x)$  a perceptron kimenete
- ▶ *e* = (*d−y*) a perceptron hibája az x bemenetre

Tanítási szabály:

- $\blacktriangleright$  ha  $e = 0$ , akkor **w** változatlan
- ▶ ha *e* = 1, akkor w *←* w+x
- ▶ ha *e* = *−*1, akkor w *←* w*−*x

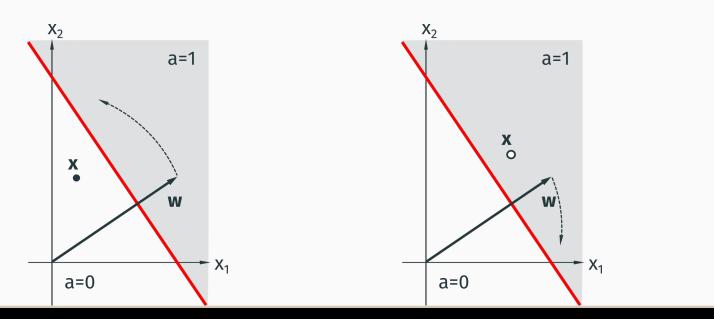

- ► tanítás: a w iteratív módon történő beállítása
- ► tanítási halmaz:  $T = \{(x^1, d^1), (x^2, d^2), ..., (x^N, d^N)\}\$
- ▶ bizonyítottan konvergál, ha T lineárisan szétválasztható

```
1 function w = PerceptronLearning(x, d)[N, n] = size(x);\overline{2}\mathcal{R}lr = 0.01:
    w = \text{randn}(n, 1);4
\overline{E}_1 .
    E = 1:
6 -while E \sim 07E = 0;
\alphafor i = 1:NQyi = \text{hardlim}(x(i,:)*w);10<sup>°</sup>ei = d(i)-vi:w = w + 1r * e i * x (i,:)1112
     E = E + ei^2:
13Pand
14end
15 and
```
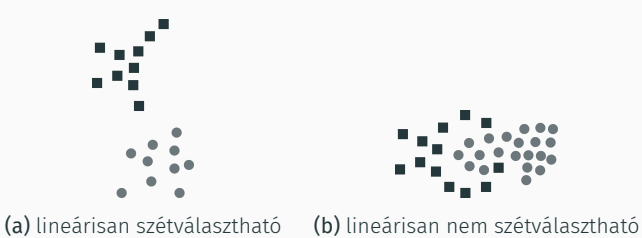

- ▶ hány megoldás van? melyiket preferáljuk?
- ▶ mi az a legegyszerűbb logikai függvény, amit a perceptron nem tud megtanulni?
- ▶ több osztály? puha margó (soft margin)?

### Példa

- ▶ WIN32 hívások alapján döntsük el, hogy egy processz rosszindulatú-e
- ▶ nyers tanítási halmaz:

CoCreateInstance,CoInitializeEx,CreatePipe,CreateProcess,Cre,...,malicious CoInitializeEx,Connect,CreateRemoteThread,CreateService,Crea,...,benign AdjustTokenPrivileges,CoCreateInstance,CoInitializeEx,Connec,...,malicious Bind,CoInitializeEx,CreateMutex,CreateRemoteThread,CreateThr,...,benign AdjustTokenPrivileges,Bind,CoInitializeEx,CreateMutex,Create,...,benign AdjustTokenPrivileges,Connect,CreatePipe,CreateProcess,Creat,...,benign AdjustTokenPrivileges,CoCreateInstance,Connect,CreatePipe,Cr,...,malicious AdjustTokenPrivileges,CoCreateInstance,CreateService,CryptAc,...,malicious ...

- $\blacktriangleright$  összesen  $n = 167$  különböző függvény,  $\{f_1, f_2, \ldots, f_n\}$
- $\blacktriangleright$  kimenet kódolása: malicious  $-1$ , benign  $-0$
- ▶ *F* = *{fk}* bemenet kódolása: 1, ha *f <sup>i</sup> ∈ F*, 0 különben
- $\triangleright$  tesztelési halmaz
- ▶ a perceptron viselkedését egy konfúziós mátrixban összesítiük:

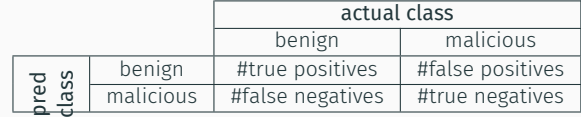

Support vector machine (SVM)

# Szupport vektor gép

▶ maximális margó (maximal margin)

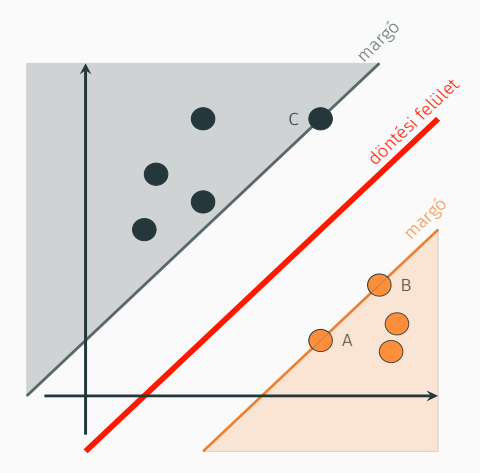

### A margó méretének kiszámítása

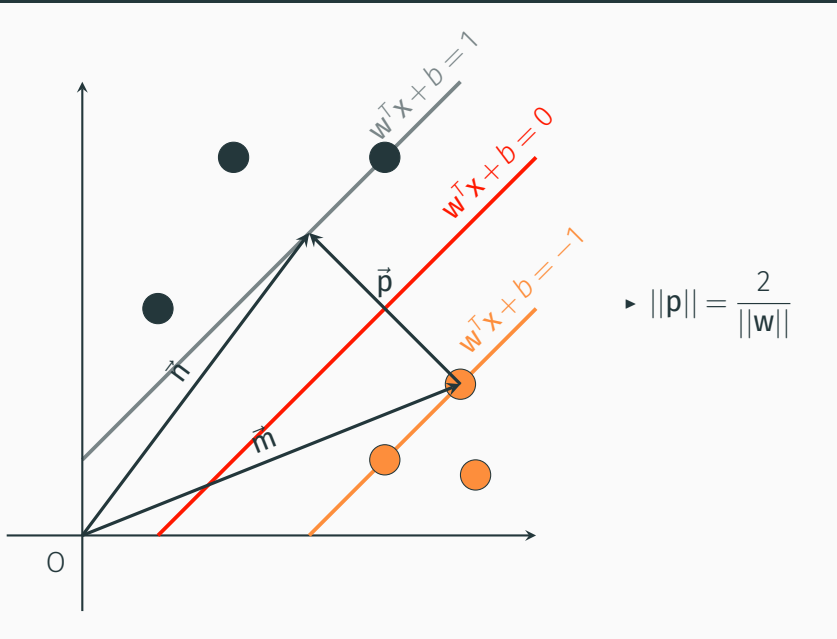

### Maximális margó kiszámítása

▶  $\{X_i, Y_i\}_{i=1..N}$  tanítási halmaz,  $Y_i = ±1$ 

$$
\blacktriangleright \mathbf{w}^T \mathbf{x}_i + b \ge 1, \text{ ha } \mathbf{y}_i = 1
$$

$$
\begin{array}{ll}\n\blacktriangleright & \mathbf{w}^T \mathbf{x}_i + b \leq -1, \text{ ha } \mathbf{y}_i = -1 \\
2\n\end{array}
$$

▶ 2 *||*w*|| <sup>→</sup>* max *⇔ ||*w*|| →* min

- ▶ optimizációs probléma: argmin *||*w*||*, úgy hogy *y<sup>i</sup>* (w *<sup>T</sup>*x*<sup>i</sup>* +*b*) *≥* 1 w
- ▶ implementációk: quadprog (Matlab), qp (Octave)
- ▶ Christopher Bishop: Pattern Recognition and Machine Learning, 2006
- ▶ Simon Haykin: Neural Networks and Learning Machines, 2009
- ▶ Alexandre Kowalczyk: Support Vector Machines Succintly
- ▶ Martin Hagan: Neural Network Design 2nd ed, 2014